# Short Introduction to tm.plugin.webmining

Mario Annau mario.annau@gmail.com

May 10, 2015

#### Abstract

This vignette gives a short introduction to **tm.plugin.webmining** which facilitates the retrieval of textual data from the web. The main focus of **tm.plugin.webmining** is the retrieval of web content from structured news feeds in the XML (RSS, ATOM) and JSON format. Additionally, retrieval and extraction of HTML documents is implemented. Numerous data sources are currently supported through public feeds/APIs, including Google– and Yahoo! News, Reuters and the New York Times.

#### 1 Getting Started

After package installation we make the functionality of tm.plugin.webmining available through

```
> library(tm)
```
> library(tm.plugin.webmining)

tm.plugin.webmining depends on numerous packages, most importantly tm by [Feinerer et al.](#page-2-0) [\(2008\)](#page-2-0) for text mining capabilities and data structures. RCurl functions are used for web data retrieval and XML for the extraction of XML/HTML based feeds. As a first experiment, we can retrieve a (Web-)Corpus using data from Yahoo! News and the search query "Microsoft":

```
> yahoonews <- WebCorpus(YahooNewsSource("Microsoft"))
```
Users already familiar with tm will notice the different function call WebCorpus() for corpus construction. Like tm's Corpus() constructor it takes a (Web-)Source object as input and constructs a (Web-)Corpus object. A Review of the object's class()

```
> class(yahoonews)
```
[1] "WebCorpus" "VCorpus" "Corpus"

reveals, that WebCorpus is directly derived from Corpus and adds further functionality to it. It can therefore be used like a "normal" Corpus using tm's text mining capabilities.

```
> yahoonews
```

```
<<WebCorpus>>
Metadata: corpus specific: 3, document level (indexed): 0
Content: documents: 20
```
Under the hood, a call of YahooNewsSource() retrieves a data feed from Yahoo! News and pre–parses its contents. Subsequently, WebCorpus() extracts (meta–)data from the WebSource object and also downloads and extracts the actual main content of the news item (most commonly an HTML–Webpage). In effect, it implements a two–step procedure to

- 1. Download meta data from the feed (through WebSource)
- 2. Download and extract main content for the feed item (through WebCorpus)

These procedures ensure that the resulting WebCorpus not only includes a rich set of meta data but also the full main text content for text mining purposes. An examination of the meta data for the first element in the corpus is shown below.

> meta(yahoonews[[1]])

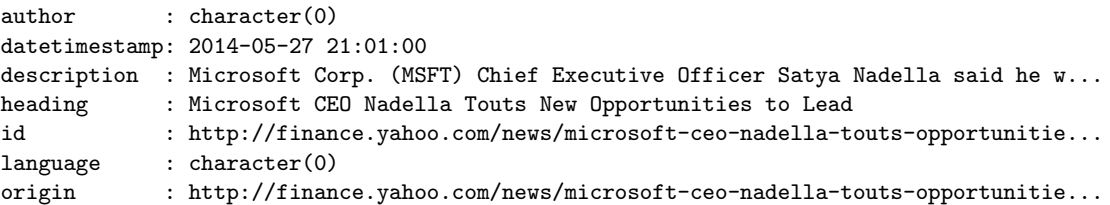

| Source Name              | <b>Items</b> | URL                                          | Auth                     | Format      |
|--------------------------|--------------|----------------------------------------------|--------------------------|-------------|
| GoogleBlogSearchSource   | 100          | http://www.google.com/blogsearch             | -                        | <b>RSS</b>  |
| GoogleFinanceSource      | 20           | http://www.google.com/finance                | $\overline{\phantom{0}}$ | <b>RSS</b>  |
| GoogleNewsSource         | 100          | http://news.google.com                       | $\overline{\phantom{a}}$ | <b>RSS</b>  |
| <b>NYTimesSource</b>     | 100          | http://api.nytimes.com                       | X                        | <b>JSON</b> |
| <b>ReutersNewsSource</b> | 20           | http://www.reuters.com/tools/rss             | $\overline{\phantom{a}}$ | <b>ATOM</b> |
| YahooFinanceSource       | 20           | http://finance.yahoo.com                     | $\overline{\phantom{a}}$ | <b>RSS</b>  |
| YahooInplaySource        | $100+$       | http://finance.yahoo.com/marketupdate/inplay | $\overline{\phantom{0}}$ | <b>HTML</b> |
| YahooNewsSource          | 20           | http://news.search.yahoo.com/rss             | $\overline{\phantom{0}}$ | RSS         |

<span id="page-1-0"></span>Table 1: Overview of implemented WebSources listing the maximum number of items per feed, a descriptive URL, if authentification is necessary (x for yes) and the feed format.

For a Yahoo! News TextDocument we get useful meta–data like DateTimeStamp, Description, Heading, ID and Origin. The main content, as specified in the Origin of a TextDocument can be examined as follows (shortened for output):

```
> yahoonews[[1]]
<<PlainTextDocument>>
Metadata: 7
Content: chars: 103
```
It has been extracted from an unstructured HTML page and freed from ads and sidebar content by boilerpipeR's DefaultExtractor(). To view the entire corpus main content also consider inspect() (output omitted):

```
> inspect(yahoonews)
```
## 2 Implemented Sources

All currently implemented (web–)sources are listed on Table [1.](#page-1-0) The following commands show, how to use the implemented Sources. If available, the search query/stock ticker Microsoft has been used. Since Reuters News only offers a predefined number of channels we selected businessNews.

- > googlefinance <- WebCorpus(GoogleFinanceSource("NASDAQ:MSFT"))
- > googlenews <- WebCorpus(GoogleNewsSource("Microsoft"))
- > nytimes <- WebCorpus(NYTimesSource("Microsoft", appid = nytimes\_appid))
- > reutersnews <- WebCorpus(ReutersNewsSource("businessNews"))
- > yahoofinance <- WebCorpus(YahooFinanceSource("MSFT"))
- > yahooinplay <- WebCorpus(YahooInplaySource())

```
> yahoonews <- WebCorpus(YahooNewsSource("Microsoft"))
```
# 3 Extending/Updating Corpora

Most data feeds only contain 20–100 feed items. A text corpus of such a small size may not be sufficient for text mining purposes. For that reason, the corpus.update() method has been implemented. In a nutshell, it first downloads a feed's meta data, checks which items are new (as determined by the meta–data ID field) and finally downloads the main content of new web documents. Since most time of WebCorpus construction is spend downloading the main content of corpus items, this procedures ensures a more efficient and faster WebCorpus–update.

The Yahoo! News corpus can now simply be updated:

```
> yahoonews <- corpus.update(yahoonews)
```
To continously update a WebCorpus a scheduled task/cron job could be set up which runs corpus.update() in a script.

# 4 Conclusion

This vignette has given a short introduction to tm.plugin.webmining, a package to retrieve textual data from the web. Although tm.plugin.webmining has been tested for the retrieval of 10000+ items per feed it is generally not recommended to start massive feed downloads due to memory– and RCurl restrictions. For this purpose, web scraping frameworks like Scrapy (<scrapy.org>), Heritrix (<crawler.archive.org>) or Nutch (<nutch.apache.org>) are much better suited.

Keeping these issues in mind, tm.plugin.webmining is well suited for the retrieval and processing of small to medium sized text corpora. By using the full meta data and textual contents, quite interesting text mining experiments can be done using the full capabilities of the tm package.

### References

<span id="page-2-0"></span>Ingo Feinerer, Kurt Hornik, and David Meyer. Text mining infrastructure in R. Journal of Statistical Software, 25(5):1–54, 2 2008. ISSN 1548-7660. URL <http://www.jstatsoft.org/v25/i05>.